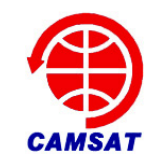

# XW-1 Store-forward Transponder User's Manual

#### **BA1DU Alan Kung 2009-12-12**

#### **■ OVERVIEW**

XW-1 amateur satellite shared a bandwidth of 16kHz FM analog voice transponder's radio frequency channel with data store-and-forward function. FM voice communications relay accessed by the PL 67Hz tone, data store-and-forward communications system using AFSK modulation, the baseband modem is ITU-T V.23 standard, code rate of 1200bps.

Data communication link layer protocol based on the AX.25, and applications layer protocol used PACSAT with upload and download short messages and documents, the download directory and other functions. Using the WISP MSPE, files can be uploaded via File Transfer Level 0 text files, through the Directory Broadcasting download directory, and via File Broadcasting download the SMS files.

FM/Digital store-forward transponder output power is two Watts, the uplink channel works on 145.825MHz and the downlink channel works on 435.675MHz.

## **■ PHYSICAL LAYER SPECIFICATIONS**

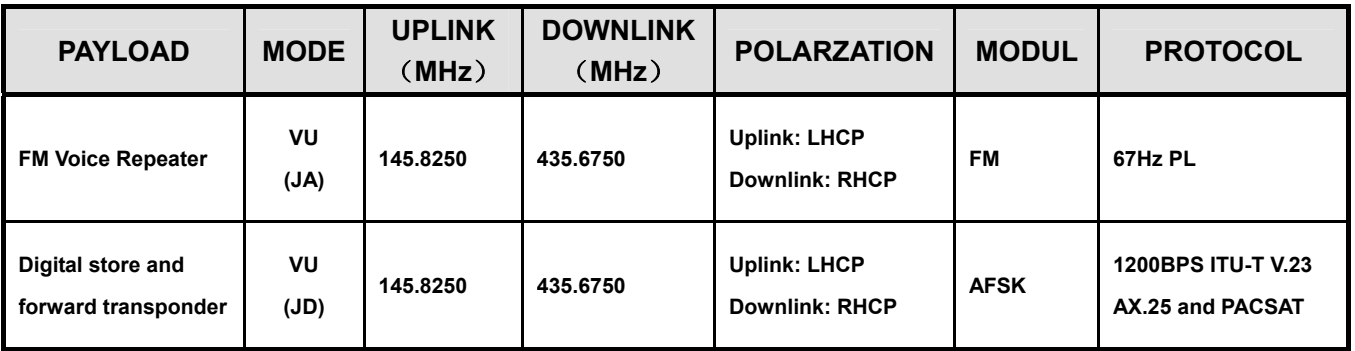

#### **■ BBS SPECIFICATIONS**

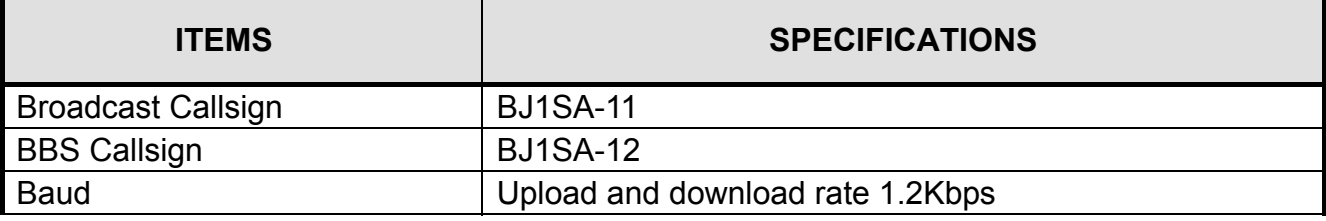

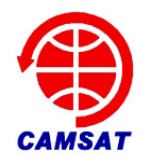

**XW-1 Store-forward Transponder user's manual**

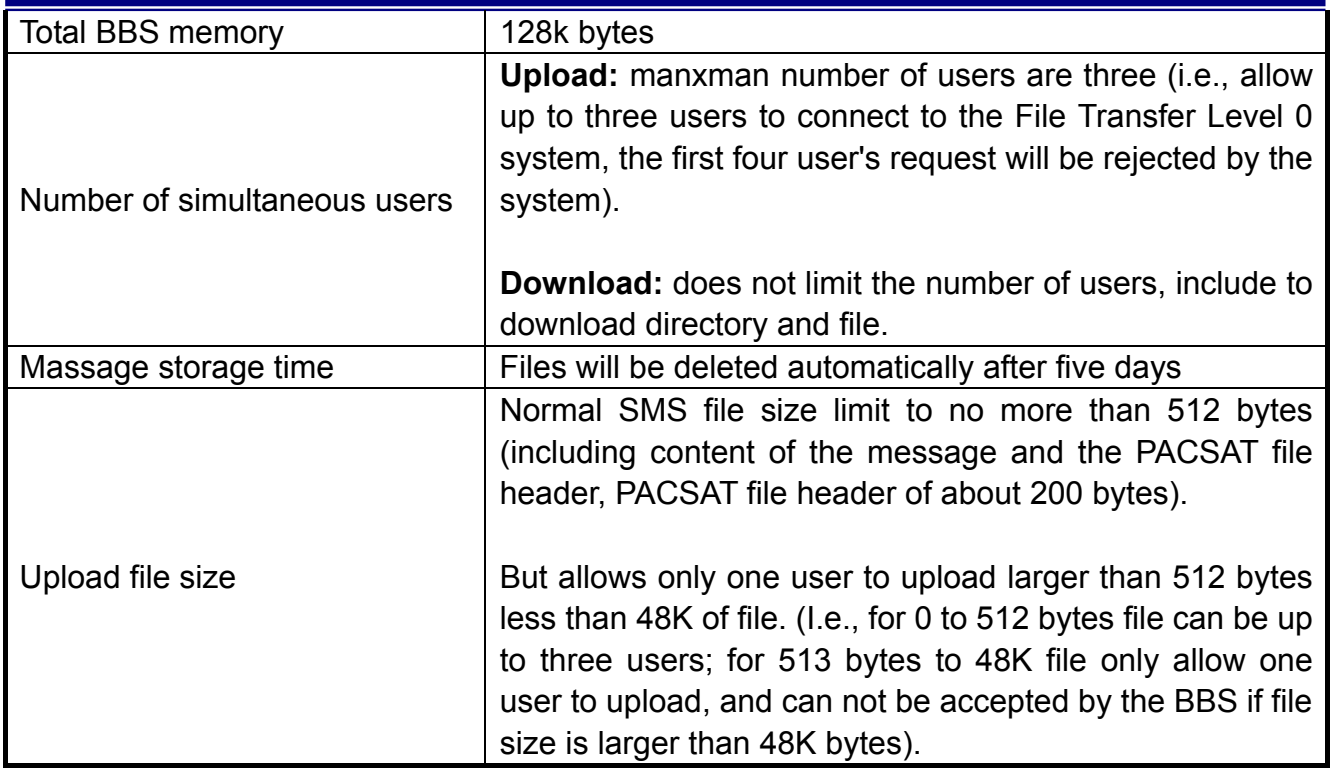

#### ■ **TNC CONFIGURATIONS**

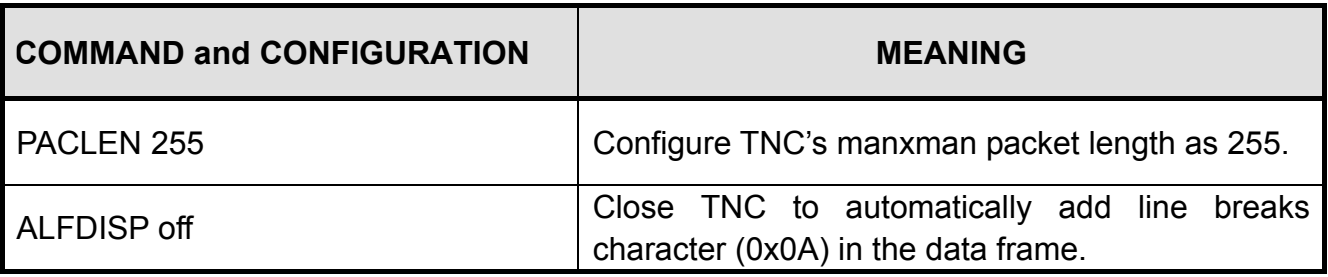

### **■ WISP SOFTWARE CONFIGURATIONS**

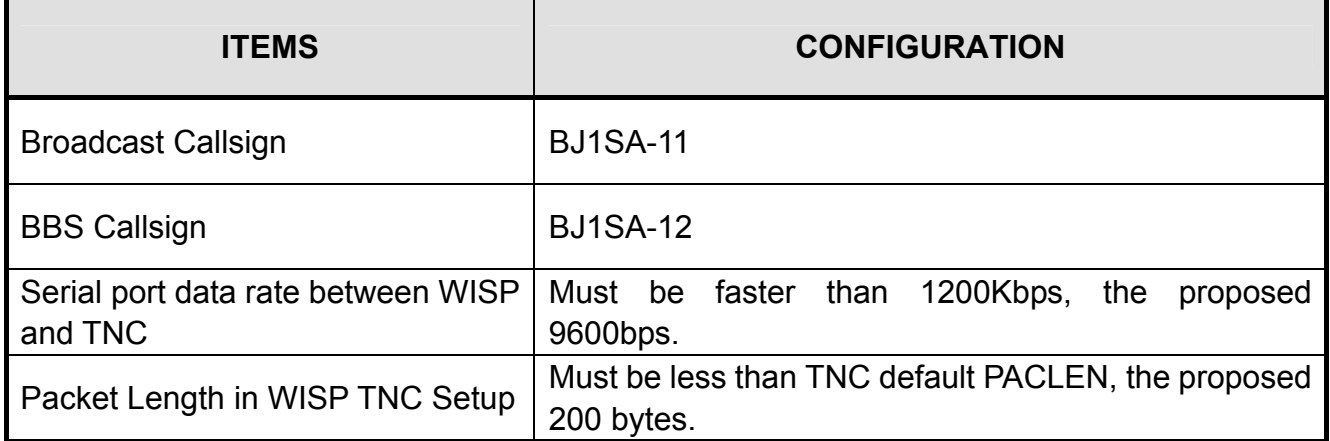

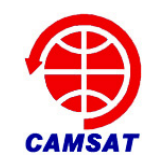

### ■ **TROUBLESHOOTING**

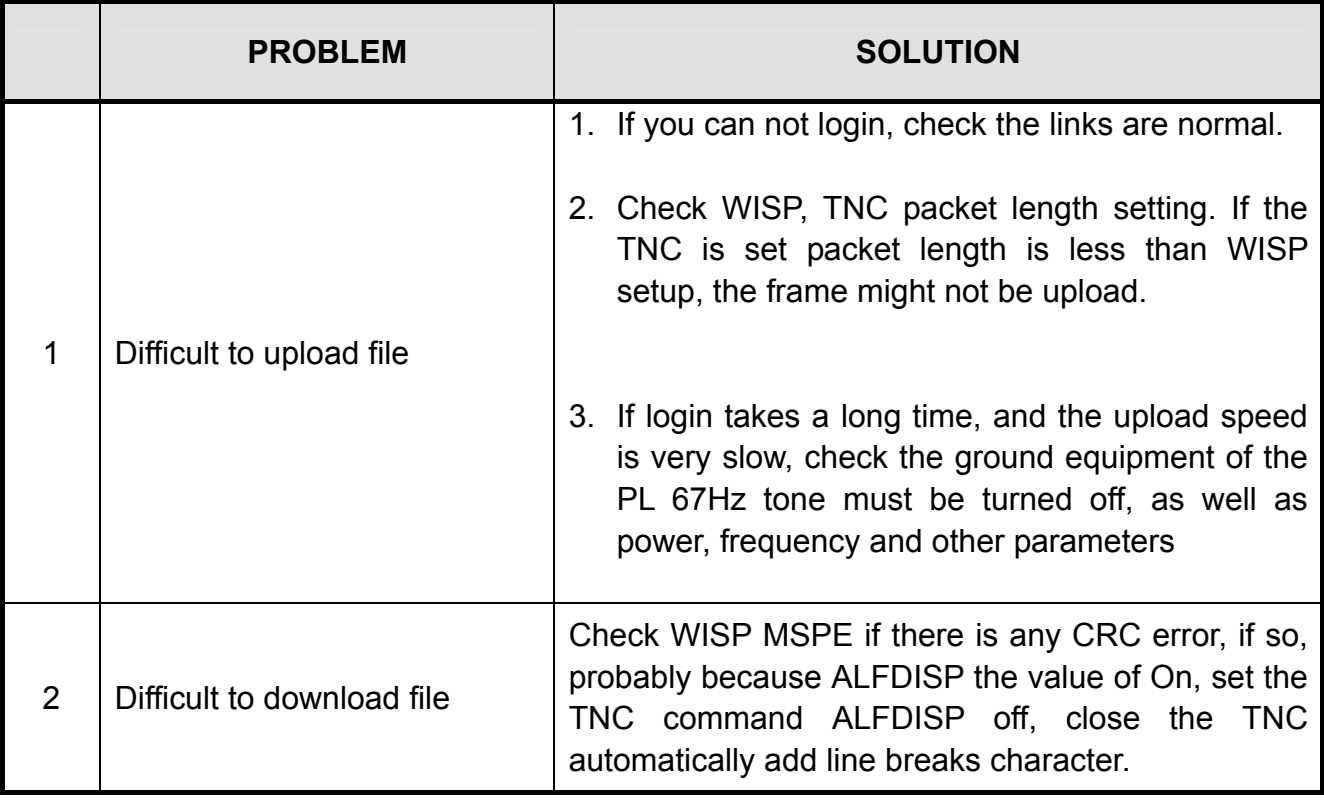